#### МИНОБРНАУКИ РОССИИ

ФЕДЕРАJIЬНОЕ ГОСУДАРСТВЕННОЕ БЮДКЕТНОЕ ОБРАЗОВАТЕЛЬНОЕ УЧРЕЖДЕНИЕ высшего образования «БЕЛГОРОДСКИЙ ГОСУДАРСТВЕННЫЙ ТЕХНОЛОГИЧЕСКИЙ УНИВЕРСИТЕТ им. В.Г. ШУХОВА» ФГТУ им. В.Г. Шухова)

Колледж высоких технологий

УТВЕРЖДАЮ: Директор колледжа высоних технологий iopo. **18 А.К. Гущин** )а- 2. 2021 г.  $-2$   $3$   $2$   $2$  $2.50^{+1.1}$  $(89, 0)$   $8^\circ$ **W**OCOO<sub>CO</sub>  $\mu$ <sup> $\mu$ </sup>,  $\gamma$ ,  $\lambda$ NNIVO

# РАБОЧАЯ ПРОГРАММА УЧЕБНОЙ ДИСЦИПЛИНЫ

#### оп.02 инжЕнЕрнАя грАФикА

по специальности СПО 08.02.07 «Монтаж и эксплуатация внутренних сантехнических устройств, кондиционирования воздуха и вентиляции>)

Белгород 2021 г.

Рабочая программа учебной дисциплины разработана на основе Федерального государственного образовательного стандарта среднего профессионального образования (далее - ФГОС) (приказ Министерства образования и науки РФ от 15 января 2018 г. № 30), учебного плана по специальности среднего профессионального образования (далее СПО) 08.02.07 «Монтаж и эксплуатация внутренних сантехнических устройств, кондиционирования воздуха и вентиляции» (базовой подготовки), входящей в состав укрупненной группы 08.00.00 Техника и технологии строительства

Организация - разработчик: Белгородский государственный технологический университет им. В.Г. Шухова (БГТУ им. В.Г. Шухова), Колледж высоких технологий

Разработчик: Ванъкова Т.Е., ст. преподаватель кафедры начертательной геометрии БГТУ им. В.Г. Шухова

Рабочая программа рассмотрена и одобрена на заседании предметноцикловой комиссии профессиональных дисциплин

Протокол №  $\lambda$  от « $\mathcal{OP}$ »  $\mathcal{OA}$  2021 г.

Председатель ПЦК общепрофессиональных дисциплин канд. техн. наук, доцент Жиреев В.М./

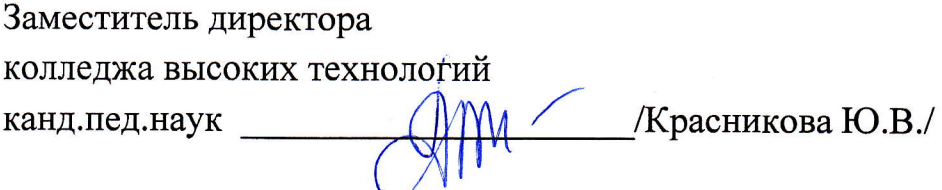

## **1. ОБЩАЯ ХАРАКТЕРИСТИКА ПРИМЕРНОЙ РАБОЧЕЙ ПРОГРАММЫ УЧЕБНОЙ ДИСЦИПЛИНЫ ОП.02 Инженерная графика**

## **1.1. Место дисциплины в структуре основной образовательной программы:**

Учебная дисциплина **ОП.02 Инженерная графика** является обязательной частью общепрофессионального цикла примерной основной образовательной программы в соответствии с ФГОС по специальности**08.02.07 Монтаж и эксплуатация внутренних сантехнических устройств, кондиционирования воздуха и вентиляции**.

Учебная дисциплина **ОП.02 Инженерная графика** обеспечивает формирование профессиональных и общих компетенций по всем видам деятельности ФГОС по специальности08.02.07 Монтаж и эксплуатация внутренних сантехнических устройств, кондиционирования воздуха и вентиляции Особое значение дисциплина имеет при формировании и развитии компетенций ОК 01 –ОК 06, ОК 09 –ОК 11, ПК 1.1 – ПК 1.5, ПК 2.1 – ПК 2.5, ПК 3.1 – ПК 3.3, ПК 4.1 – ПК 4.4.

#### **1.2. Цель и планируемые результаты освоения дисциплины:**

В рамках программы учебной дисциплины обучающимися осваиваются умения и знания

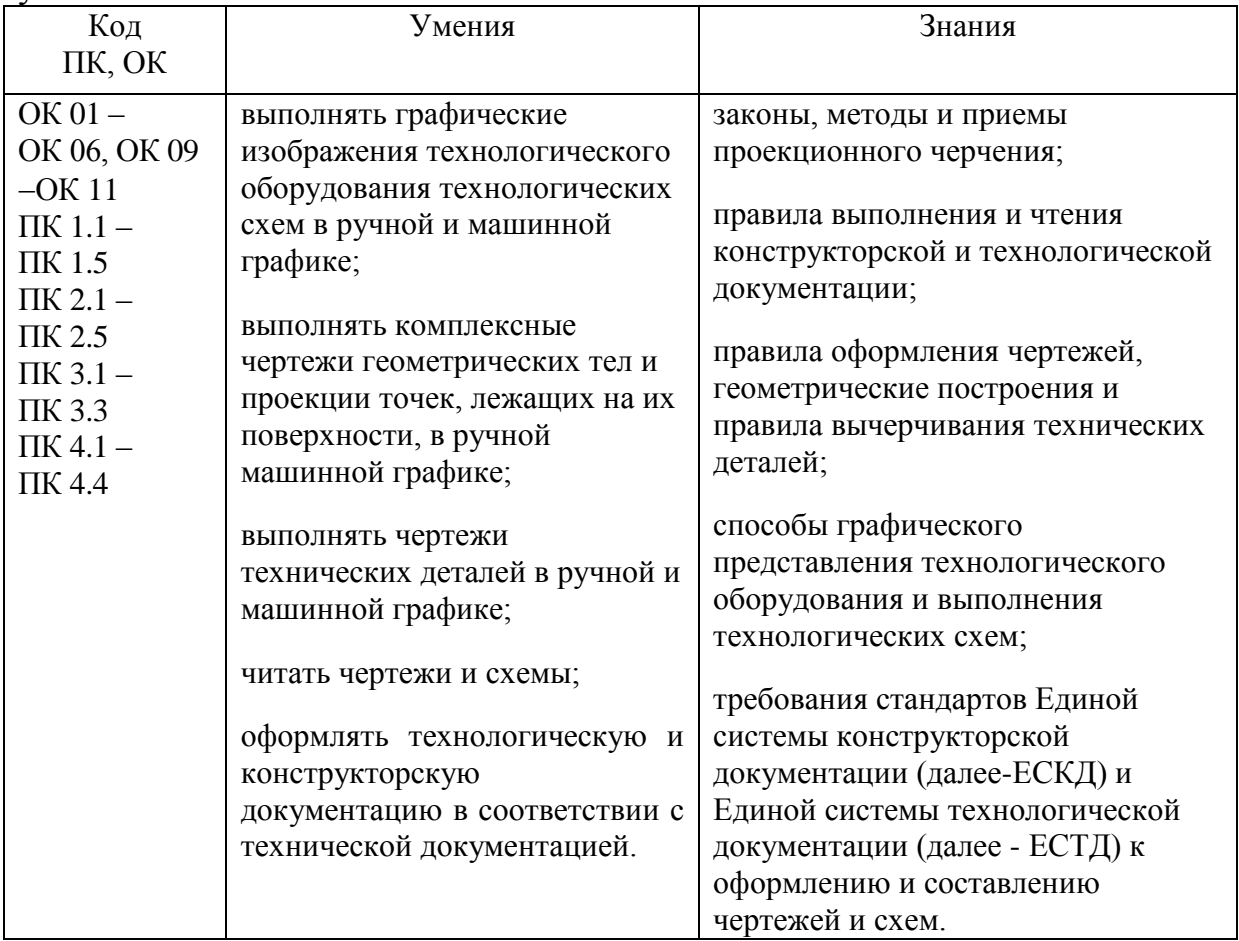

## **2. СТРУКТУРА И СОДЕРЖАНИЕ УЧЕБНОЙ ДИСЦИПЛИНЫ 2.1. Объем учебной дисциплины и виды учебной работы**

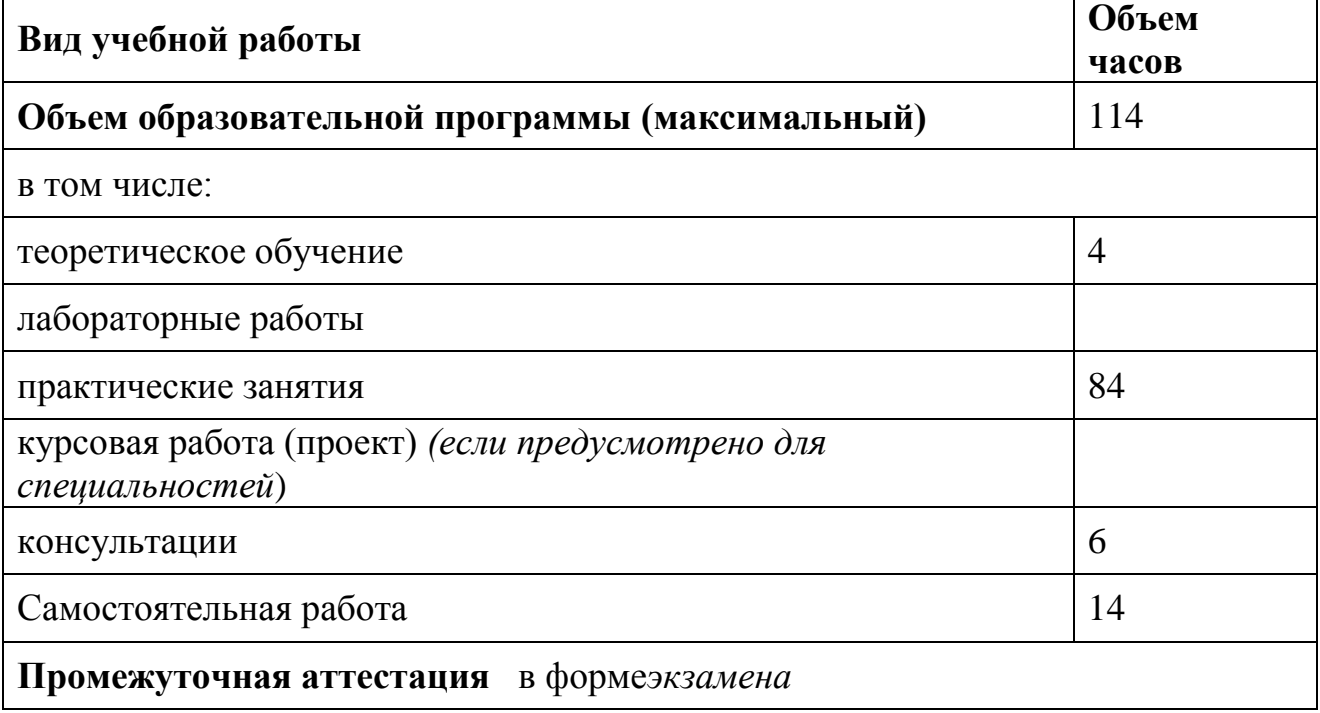

# **2. Тематический план и содержание учебной дисциплины**

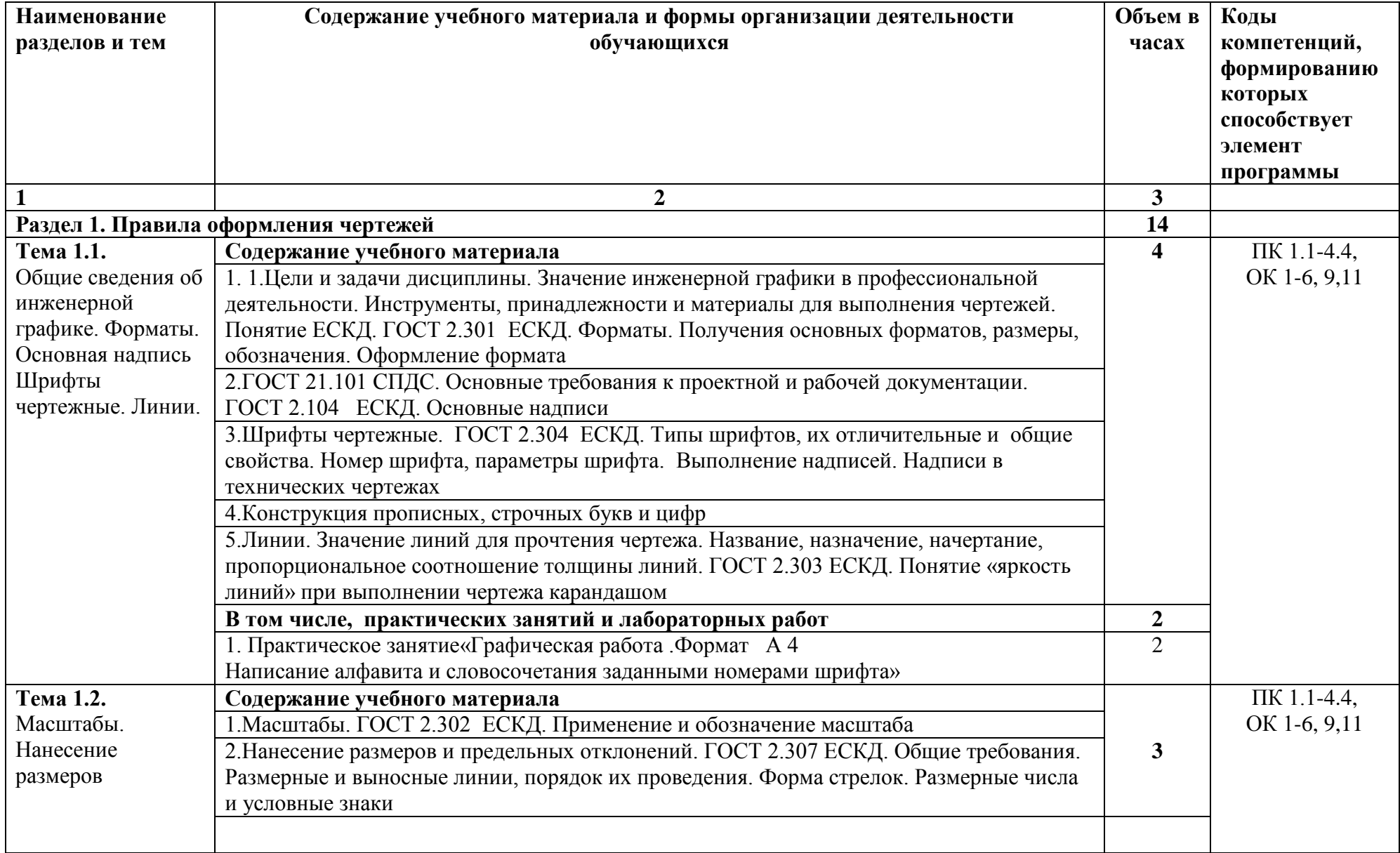

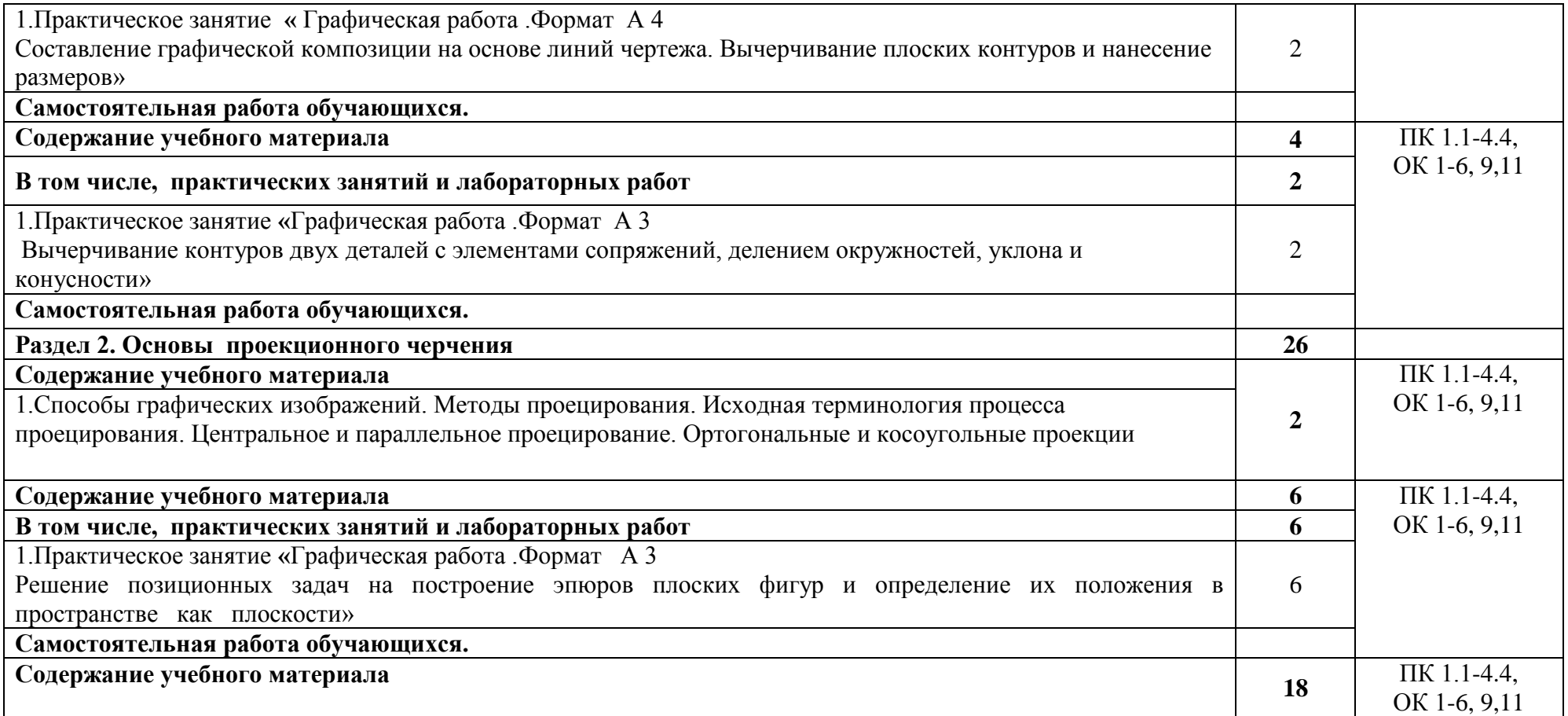

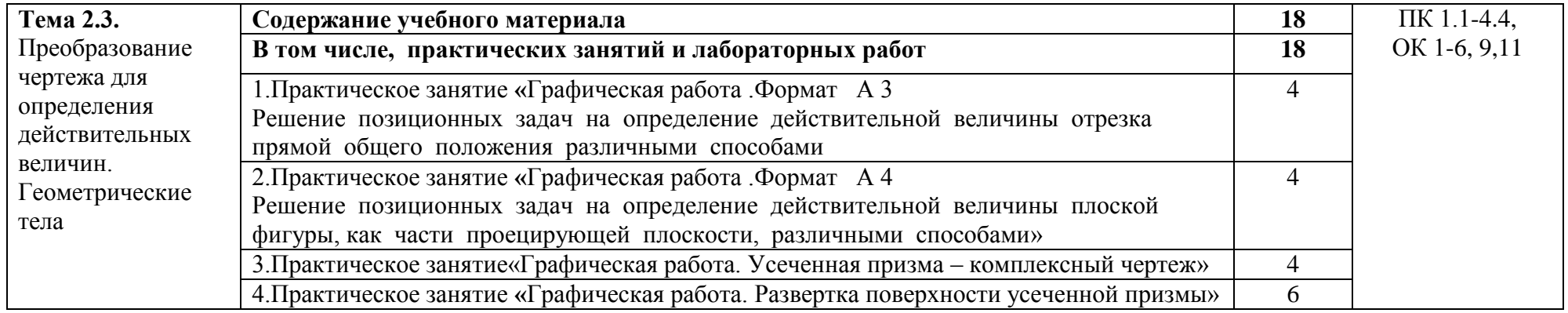

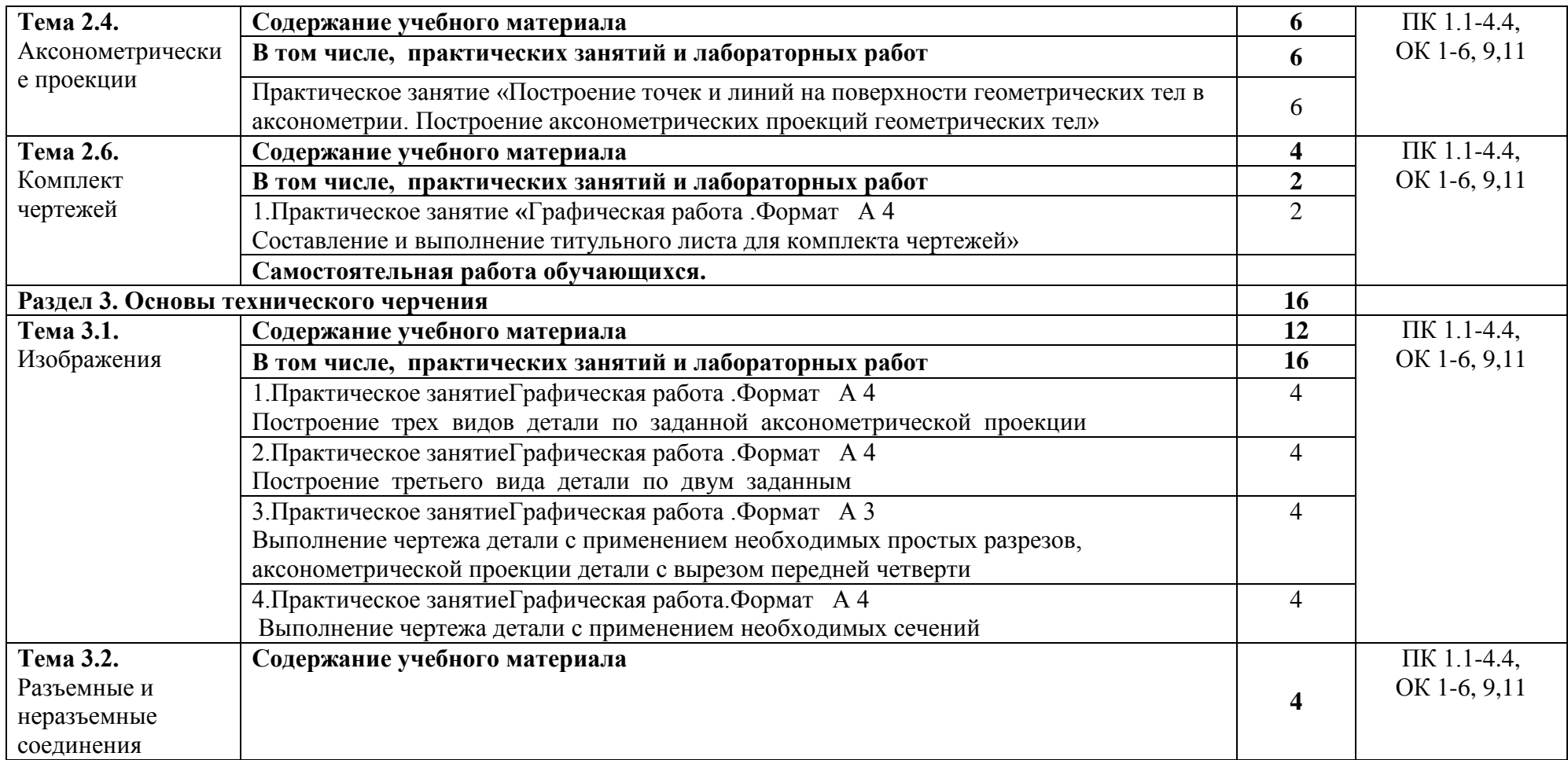

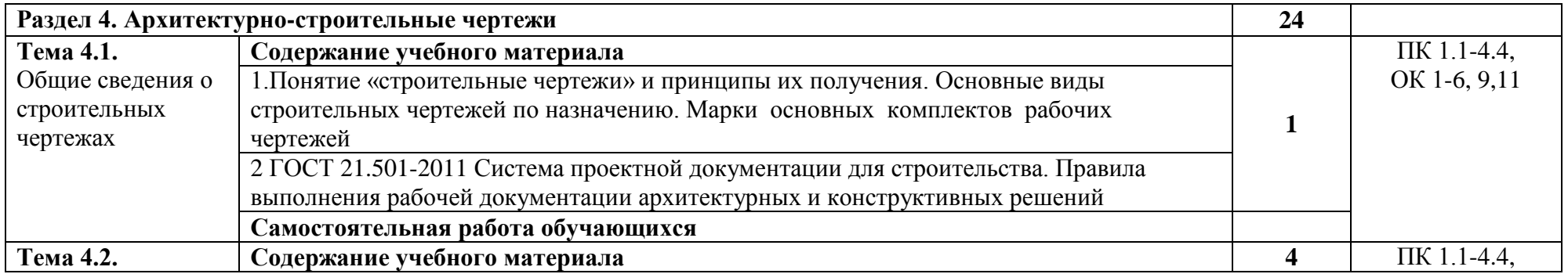

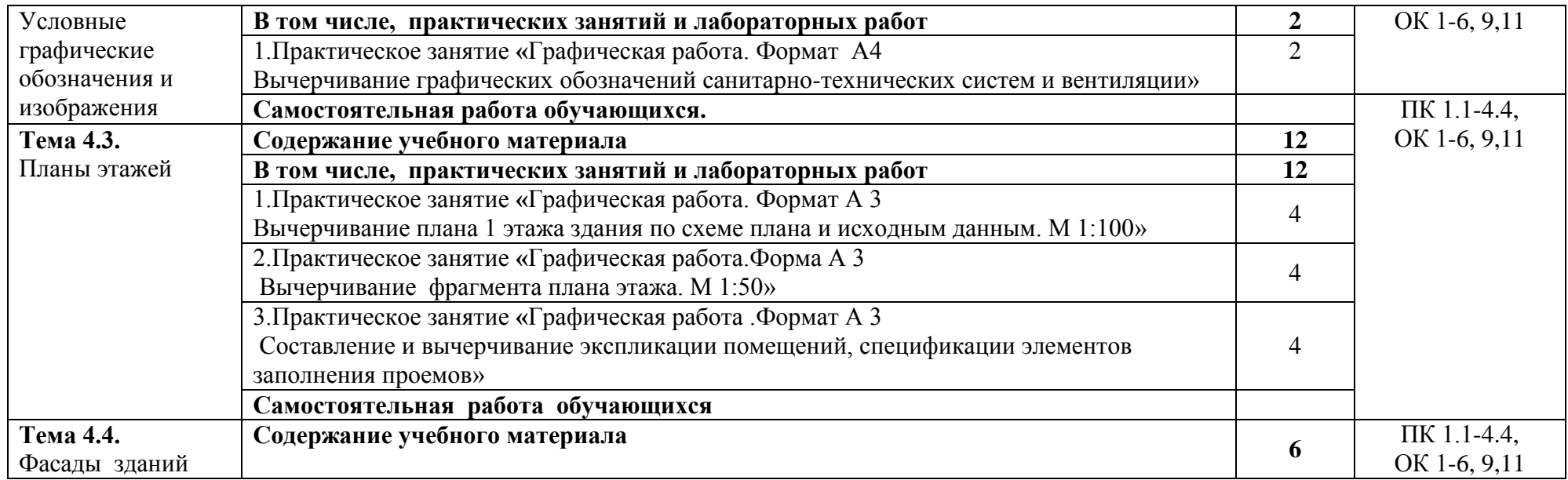

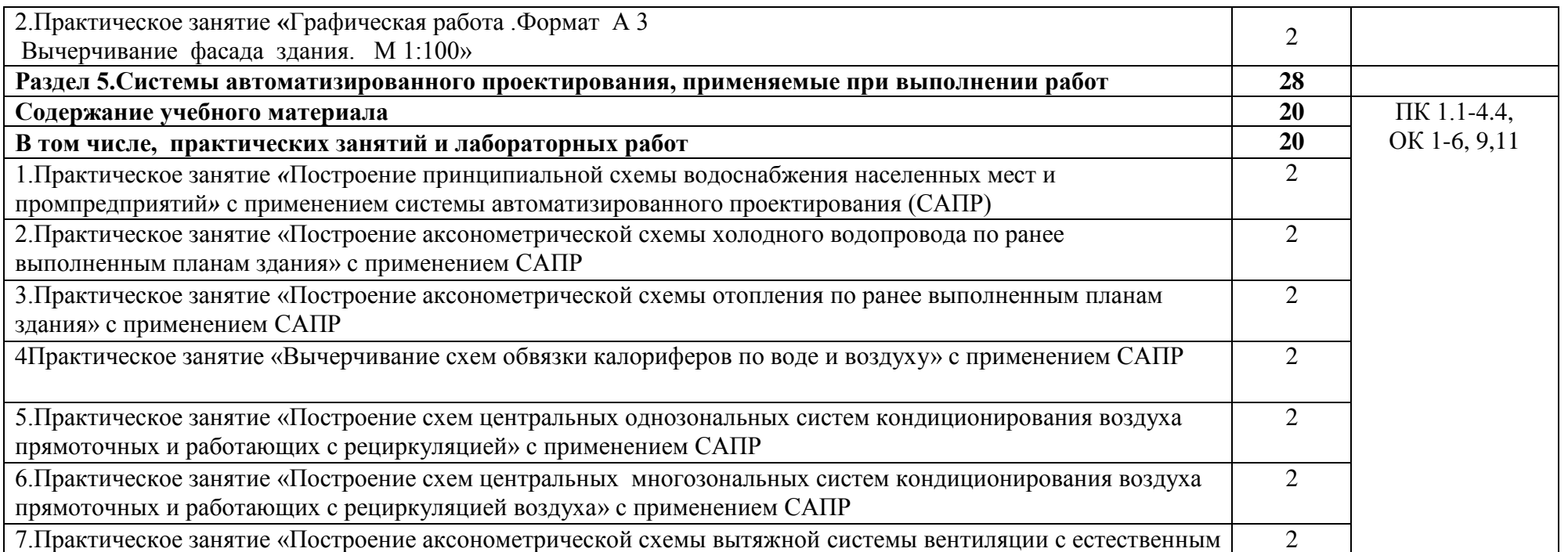

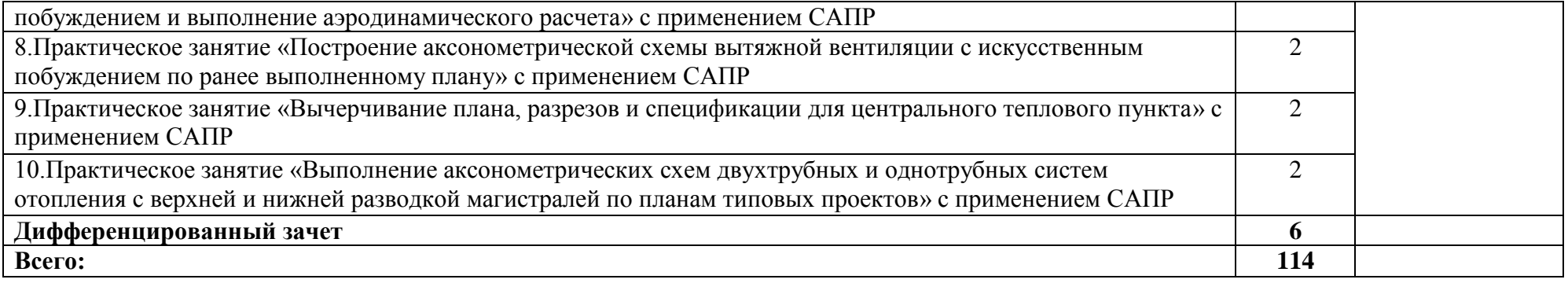

## **3. УСЛОВИЯ РЕАЛИЗАЦИИ РАБОЧЕЙ ПРОГРАММЫ УЧЕБНОЙ ДИСЦИПЛИНЫ**

#### **3.1. Требования к материально-техническому обеспечению**

Реализация учебной дисциплины обеспечивается следующими помещениями:

Учебный кабинет инженерной графики УК4 №328 для проведения практических занятий: Специализированная мебель. Мультимедийный проектор, переносной экран, ноутбук, информационные стенды, чертежные инструменты, измерительные инструменты;

Программное обеспечение: Microsoft Windows 10 Корпоративная (Соглашение Microsoft Open Value Subscription V6328633. Соглашение действительно с 02.10.2017 по 31.10.2020). Договор поставки ПО 0326100004117000038- 0003147-01 от 06.10.2017.

Microsoft Office Professional Plus 2016 (Соглашение Microsoft Open Value Subscription V6328633. Соглашение действительно с 02.10.2017 по 31.10.2020). Договор поставки ПО 0326100004117000038-0003147-01 от 06.10.2017. GoogleChrome. Свободно распространяемое ПО согласно условиям лицензионного соглашения. MozillaFirefox

Autodesk Education Master Suite (AutoCAD) № лиц. 705 Соглашение о сотрудничестве в сфере развития авторизованной сертификации по программам Autodesk 3026340

Учебный кабинет инженерной графики №301 для проведения практических занятий: Специализированная мебель. Мультимедийный проектор, переносной экран, ноутбук, информационные стенды, чертежные инструменты, измерительные инструменты;

Программное обеспечение: Microsoft Windows 10 Корпоративная (Соглашение Microsoft Open Value Subscription V6328633. Соглашение действительно с 02.10.2017 по 31.10.2020). Договор поставки ПО 0326100004117000038- 0003147-01 от 06.10.2017.

Microsoft Office Professional Plus 2016 (Соглашение Microsoft Open Value Subscription V6328633. Соглашение действительно с 02.10.2017 по 31.10.2020). Договор поставки ПО 0326100004117000038-0003147-01 от 06.10.2017. GoogleChrome. Свободно распространяемое ПО согласно условиям лицензионного соглашения. MozillaFirefox. Свободно распространяемое ПО согласно условиям лицензионного соглашения.

Autodesk Education Master Suite (AutoCAD) № лиц. 705 Соглашение о сотрудничестве в сфере развития авторизованной сертификации по программам Autodesk 3026340

Читальный зал библиотеки с выходом в сеть Интернет для самостоятельной работы: специализированная мебель; компьютерная техника, подключенная к сети «Интернет», имеющая доступ в электронную информационнообразовательную среду.

Программное обеспечение: Microsoft Office 2016 Соглашение № V6328633 до 31.10.2020.Microsoft Windows 10 Корпоративная (Соглашение Microsoft Open Value Subscription V6328633. Соглашение действительно с 02.10.2017 по

31.10.2020). Договор поставки ПО 0326100004117000038-0003147-01 от 06.10.2017. Kaspersky Endpoint Security «Стандартный Russian Edition» / Сублицензионный договор № 102 от 24.05.2018. Срок действия лицензии до 01.07.2020г. Гражданско-правовой Договор (Контракт) № 27782 «Поставка продления права пользования (лицензии) Kaspersky Endpoint Security от 03.07.2020. Срок действия.Kaspersky Endpoint Security Лицензия № 17E0- 180606-104621-280-405 до 01.07.2020. Microsoft Office Professional Plus 2016 (Соглашение Microsoft Open Value Subscription V6328633 Соглашение действительно с 02.10.2017 по 31.10.2020). Договор поставки ПО 0326100004117000038-0003147-01 от 06.10.2017. Google Chrome. Свободно распространяемое ПО согласно условиям лицензионного соглашения. Mozilla Firefox. Google Chrome

#### **3.2. Информационное обеспечение обучения**

## **Перечень учебных изданий, Интернет-ресурсов, дополнительной литературы**

#### **Основные источники:**

1. Томилова С.В. Инженерная графика. Строительство : учебник для СПО / С.В.Томилова. - 4-е изд., стер. – Москва: Академия , 2015. - 336 с.

2. Томилова С.В. Инженерная графика в строительстве: Практикум: учебное пособие для СПО / С.В.Томилова. - Москва. : Академия , 2014. - 208 с.

3. Чекмарѐв А. А. Инженерная графика : учебник для студентов образовательных учреждений СПО / А. А. Чекмарѐв. - 12-е изд., испр. и доп. - Москва : Юрайт, 2018. - 378 с.

#### **Дополнительные источники:**

1. Кокошко, А.Ф. Инженерная графика : учебное пособие : [12+] / А.Ф. Кокошко, С.А. Матюх. – Минск : РИПО, 2016. – 268 с.– URL: http://biblioclub.ru/index.php?page=book&id=463293

2. Кокошко, А.Ф. Инженерная графика : учебное пособие : [12+] / А.Ф. Кокошко, С.А. Матюх. – Минск : РИПО, 2016. – 88 с.– URL: http://biblioclub.ru/index.php?page=book&id=463293

## **4. КОНТРОЛЬ И ОЦЕНКА РЕЗУЛЬТАТОВ ОСВОЕНИЯ УЧЕБНОЙ ДИСЦИПЛИНЫ**

Контроль и оценка результатов освоения учебной дисциплины осуществляется преподавателем в процессе проведения практических занятий и лабораторных работ, тестирования, а также выполнения обучающимися индивидуальных заданий, проектов, исследований.

# **4. КОНТРОЛЬ И ОЦЕНКА РЕЗУЛЬТАТОВ ОСВОЕНИЯ УЧЕБНОЙ ДИСЦИПЛИНЫ**

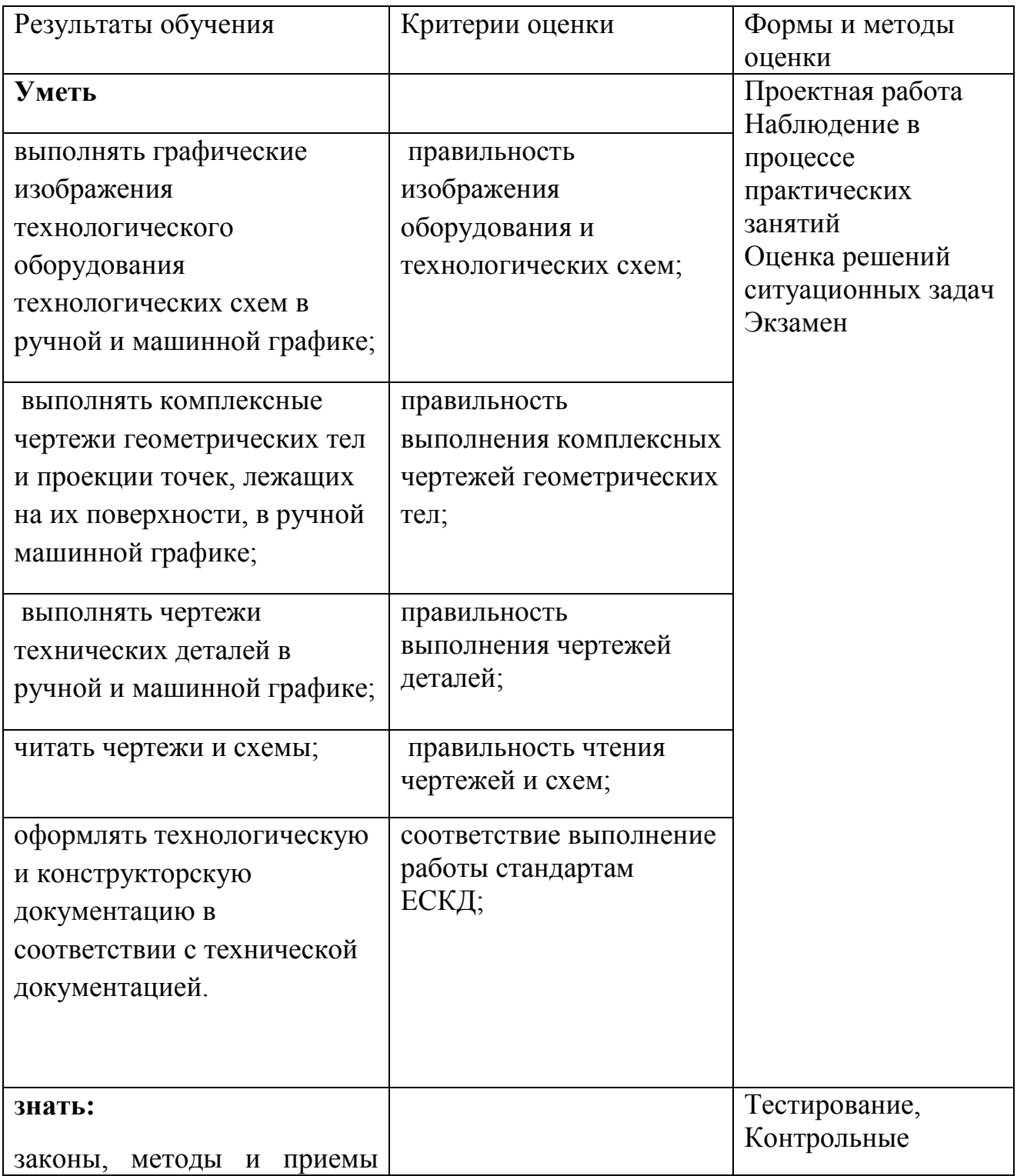

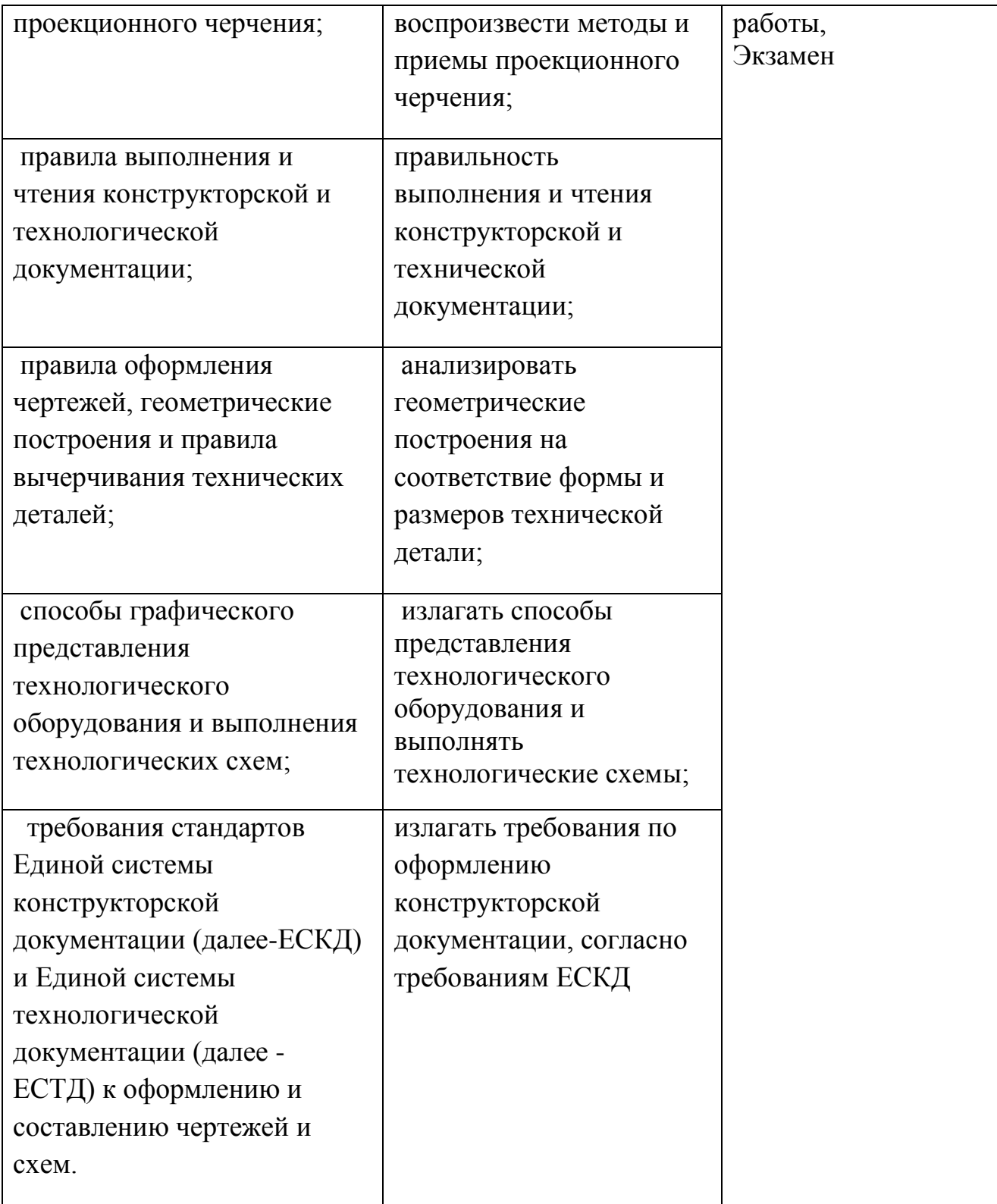